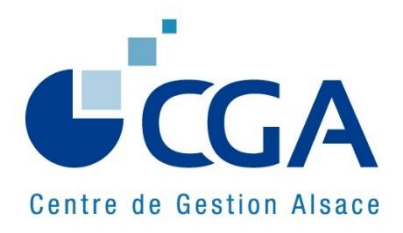

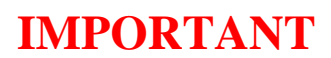

25/03/2015

### **DÉCLARATIONS DES RÉSULTATS PROFESSIONNELS CAMPAGNE FISCALE 2015**

### **N O T E D ' I N F O R M A T I O N**

L'objet de la présente note est de donner aux experts-comptables, membres correspondants qui assistent leurs clientsadhérents du Centre, ainsi qu'aux collaborateurs des cabinets, le maximum de recommandations et d'informations, en vue de la souscription, dans les meilleures conditions possibles, des déclarations de résultats professionnels(campagne fiscale 2015).

**A cet égard, il est rappelé, avant toute chose, que le CGA Alsace a l'obligation de télétransmettre à la DGFIP les déclarations de résultats professionnels de ses adhérents, en utilisant la procédure EDI-TDFC.**

**Autrement dit, aucune déclaration ne doit être transmise directement aux services des impôts sur support papier. En pratique, en ce qui concerne :** 

- **les adhérents assistés par un expert-comptable,** ce sera, dans la très grande majorité des cas, ce dernier qui transmettra, de manière simultanée, les documents dématérialisés, à l'administration fiscale et au Centre. Dès la réception de ces documents, le Centre télétransmettra l'attestation au service des impôts compétent ;
- **les adhérents, assistés ou non par un expert-comptable, et déposant des déclarations sur support papier :**
	- $\checkmark$  soit, ils ont déjà mandaté le Centre pour procéder à la télétransmission de la déclaration de résultats et de ses annexes ;
	- soit, ils devront accomplir cette formalité pour **le 24 avril prochain, au plus tard,** afin que le CGA Alsace puisse établir et envoyer la convention de dématérialisation au Service des Impôts des Entreprises concerné pour le 5 mai 2015 (date limite).

Dès réception des déclarations « papier », le Centre procédera à la saisie puis à la dématérialisation des documents reçus et les télétransmettra, accompagnés de l'attestation d'adhésion, au service des impôts compétent.

\* \* \*

**Par ailleurs, nous attirons à nouveau l'attention des cabinets d'expertise comptable sur la nécessité de compléter, de façon précise et exhaustive, les tableaux OG de renseignements complémentaires, BIC et BA, et sur l'obligation de transmettre au Centre, pour chaque adhérent, une balance comptable de fin d'exercice au format EDI-TDFC (cf. fiche I de la présente note d'information).**

**Nous attirons également l'attention des cabinets sur le fait que l'établissement du compte-rendu de mission est subordonnée à la réception de la déclaration de résultats professionnels et des déclarations de TVA.** 

La présente note mentionne, en préambule, les nouveautés du millésime 2015, au niveau, notamment, des diligences à effectuer, et récapitule, ensuite sous forme de fiches, les principes applicables, les recommandations et les informations utiles, en la matière.

Le Président du CGA Alsace,

Gérard MAGAR

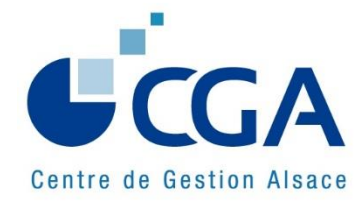

### **SOMMAIRE**

### **Préambule : RAPPELS ET NOUVEAUTÉS 2015 (1 page) Fiche I : DILIGENCES À EFFECTUER (3 pages)** 1. Délais légaux de souscription des déclarations professionnelles 2. Identification de l'entreprise 3. Numéro SIRET de l'entreprise 4. Forme juridique de l'entreprise 5. Activité de l'entreprise **6. Documents à télétransmettre pour la délivrance de l'attestation** 7. Envoi au CGA Alsace des déclarations de résultats sur support papier **Fiche II : EXAMEN PAR LE CGA ALSACE DES DÉCLARATIONS DE TVA (1 page) Fiche III : CAS PARTICULIERS (1 page)** 1. Dispense de présentation des tableaux de renseignements complémentaires 2. Déclarations provisoires **3. Règles à suivre en cas d'exercice à cheval sur deux années Fiche IV : RECOMMANDATIONS ET INFORMATIONS DIVERSES (3 pages)** 1. Changement de situation des adhérents en cours d'année **2. Tableaux OG de renseignements complémentaires, BIC et BA** 3. Demandes de renseignements dans le cadre de l'examen de concordance, de cohérence et de vraisemblance (ECCV) 4. Etablissement du tableau de financement 5. Statut du conjoint (article L. 121-4,1 du Code de commerce) 6. Frais de véhicule 7. Frais de repas 8. Règles applicables en matière de sanctions fiscales **Fiche V : AVANTAGES FISCAUX LIÉS À L'ADHÉSION À UN CGA (2 pages)** 1. Dispense de la majoration de 25 % sur le revenu déclaré (art. 158-7 du CGI) 2. Déduction intégrale du salaire du conjoint de l'exploitant ou des associés de sociétés de personnes soumises à l'impôt sur le revenu (article 154 du CGI) **3. Réduction d'impôt pour frais de comptabilité et d'adhésion (articles 39-7 et 199 quater B du CGI)** 4. Réduction du délai de reprise de l'administration fiscale (articles L. 169 et L. 176 du LPF) 5. Dispense de pénalités en cas de régularisation éventuelle, par les nouveaux adhérents, de leur situation fiscale (article 1755 du CGI) **Fiche VI : TÉLÉPROCÉDURES DES PROFESSIONNELS (2 pages) Fiche VII : VOS INTERLOCUTEURS AU CGA ALSACE (1 page)**

**PAR DOMAINE DE COMPÉTENCE**

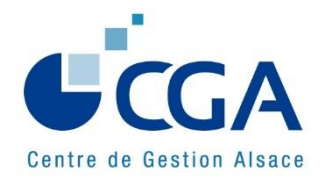

25/03/2015

# **R A P P E L S E T N O U V E A U T É S 201 5**

**Ce préambule met succinctement en exergue les nouveautés 2015 et rappelle certaines informations.**

#### **RAPPELS EN BREF …**

- **Les combinaisons SIREN+ROF** demeurent facultatives en 2015 (dernière année), sauf en cas de multi-activités.
- **Cessation d'activité :** l'administration fiscale accepte les déclarations de résultats clôturant en fin de mois, même si la date réelle de cessation se situe au cours du même mois. La cessation d'activité ne constitue pas un cas de dispense de présentation des tableaux OG **(voir Fiche III).**
- **Tableaux OG :** des modifications mineures sont intervenues.
- **CVAE :** un nouveau cadre (IV), sur le formulaire n° 2033-E et n° 2059-E, permet de déclarer la CVAE pour les entreprises monoétablissement dont le chiffre d'affaires H.T. est supérieur à 152.500 €. Les autres entreprises assujetties à la CVAE doivent compléter obligatoirement la déclaration n°1330.

#### **DÉCLARATIONS DE TVA ET CRM**

Le CGA Alsace ne peut légalement établir et télétransmettre un Compte-Rendu de Mission (CRM) que s'il a été en mesure d'examiner les déclarations de TVA dans le cadre de sa mission de prévention fiscale. Pensez à nous adresser une copie des déclarations de TVA au fur et à mesure de leur établissement.

**La procédure EDI-TVA permet la multidistribution ; le coût de télétransmission est à la charge du CGA Alsace et non du cabinet d'expertise comptable.**

#### **PORTAIL DE COMMUNICATION CAWEB**

**Le portail CAWEB : moyen de communication pratique et rapide entre les cabinets d'expertise comptable et le Centre.** Pour toute information au sujet de CAWEB, Mme Françoise RIES, responsable informatique du Centre, peut être contactée (Téléphone : 03.88.45.65.53 ; mail : f.ries@cgalsace.fr).

#### **NOUVEAU : EDI-REQUÊTE ET DECLOYER (concerne les entreprises locataires)**

La déclaration des loyers des locaux professionnels **(DECLOYER)** doit être produite chaque année. Ce formulaire ne peut être complété qu'après récupération, auprès de l'administration fiscale, des identifiants des locaux professionnels (invariants). **A cet effet, une nouvelle plateforme dénommée EDI-REQUETE a été ouverte par les services informatiques de la DGFIP.** Les nouvelles versions de vos logiciels devraient vous permettre la mise en œuvre de cette nouvelle obligation dans le cadre de la révision des valeurs locatives des locaux professionnels **(cf. plaquette d'info. du Ministère des Finances sur www.cgalsace.fr, rubrique « Actualités »).** En 2015, **un délai exceptionnel,** au 15/09/2015, est accordé par l'administration fiscale.

#### **AGENTS GÉNÉRAUX D'ASSURANCE**

**Un délai exceptionnel jusqu'au 31 mai 2015,** pour adhérer à un Centre de Gestion Agréé, est accordé par l'administration fiscale aux **agents généraux d'assurance**, actuellement adhérents d'une Association de Gestion Agréée (AGA), qui ont opté pour le régime des traitements et salaires et qui réalisent des opérations de courtage (imposables dans la catégorie des BIC) représentant moins de 10 % de leur activité à caractère non commercial. **L'exercice comptable clos le 31/12/2014 pourra ainsi bénéficier de la nonmajoration de 25 % sur le bénéfice fiscal.**

#### **REVENUS PROFESSIONNELS DE SOURCE ÉTRANGÈRE**

**Un délai exceptionnel jusqu'au 30 avril 2015**, est accordé par l'administration fiscale pour valider l'adhésion, au titre d'un exercice clos en 2014, d'un contribuable exerçant à l'étranger une activité BIC ou BA ou BNC, et domicilié fiscalement en France (imposable à l'impôt sur le revenu). Nous attirons votre attention sur le fait que sont concernés **les seuls revenus de source européenne**, c'est-à-dire ceux provenant d'un Etat membre de l'Union Européenne, ou de l'EEE (Islande, Liechtenstein et la Norvège) **(cf. bulletin d'information du Centre, envoyé par mail le 26/02/2015).**

## **FICHE I**

**Page 1/3**

### **DILIGENCES À EFFECTUER**

#### **1. DÉLAIS LÉGAUX DE SOUSCRIPTION DES DÉCLARATIONS PROFESSIONNELLES**

- **5 MAI 2015,** date limite de **télétransmission** des documents professionnels (déclaration de résultats, liasse fiscale, documents annexes, …).
- **15 MAI 2015**, date limite de dépôt de l'ensemble du dossier par **télétransmission** (déclaration prof., …) sous condition. Ce délai supplémentaire est accordé pour la dernière fois en 2015, par l'administration fiscale, sous la condition suivante, à savoir : dans l'envoi EDI-TDFC, indication d'une **"Mention expresse"**, en annexe libre du dépôt, précisant que l'entreprise demande à bénéficier du délai supplémentaire, expirant au 15 mai 2015, au titre de la télétransmission TDFC.

**Remarque** : ce délai supplémentaire s'applique, notamment, à la déclaration fiscale de résultats professionnels et à la déclaration fiscale n° 1330-CVAE. Mais, ce délai ne s'applique pas à la déclaration annuelle de TVA CA12.

- **19 MAI 2015**, date limite de dépôt de la déclaration d'ensemble des revenus n° 2042 **(version papier).**
- **9 JUIN 2015**, date limite de dépôt pour l'Alsace (et les départements 50 à 974/976) de la déclaration n° 2042 **souscrite par internet** (le 26 mai pour les départements 1 à 19 et le 2 juin pour les départements 20 à 49).

#### **2. IDENTIFICATION DE L'ENTREPRISE**

- **Le référentiel de la procédure TDFC baptisé « COPERNIC »** individualise les obligations fiscales d'une entreprise en « occurrences fiscales » (OCFI) (voir le paragraphe suivant). Les contrôles s'en trouvent renforcés sur les éléments suivants :
	- $\checkmark$  existence de l'obligation ;
	- $\checkmark$  date de fin de validité de l'obligation ;
	- $\checkmark$  catégorie de l'obligation (ex : IS, TVA, ...);
	- $\checkmark$  régime de l'obligation (ex : RSI, RN, 2072, ...);
	- $\checkmark$  référence d'obligation fiscale (ROF) (ex : BIC1, TVA2, ISGROUPE1, ...).
- **La « Référence d'Obligation Fiscale » (ROF)** est indispensable lorsque l'entreprise est tenue à deux obligations déclaratives (ex : 2 activités BIC ou 1 BIC + 1 BNC ou 1 BIC + 1 IS, ...). Dans tous ces cas, l'entreprise a deux OCFI actives, distinguées par les ROF (BIC1 et BIC2, BIC1 et BNC1, BIC1 et IS1, …) et pourra ainsi télédéclarer les deux dossiers. Il convient, le cas échéant, d'intervenir auprès du SIE gestionnaire pour obtenir ces références.

En tout état de cause, la DGFIP a transmis aux cabinets d'expertise comptable et aux OGA, les ROF, dans les accusés de réception (ARS). Les ROF figurent toujours dans les ARS à venir.

#### **3. NUMÉRO SIRET DE L'ENTREPRISE**

Il demeure un des principaux éléments de recherche de l'OCFI ; il est donc primordial qu'il soit indiqué avec exactitude à tous les niveaux où il est demandé. Il est recommandé d'utiliser, la combinaison SIREN + ROF.

#### **4. FORME JURIDIQUE DE L'ENTREPRISE DEVANT FIGURER DANS l'OGID00**

- $\&$  Pour une entreprise individuelle, le sigle à utiliser est « EI ».
- Pour une société, la nature de la personne morale (indivision, EURL, EARL, SELARL, …) est à préciser par une codification spécifique (cf. extrait cahier des charges EDI-TDFC, volume 3Z, chapitre 99, pages 17 et 18 sur [www.cgalsace.fr,](http://www.cgalsace.fr/) rubrique « Télétransmission »).

#### **5. ACTIVITÉ DE L'ENTREPRISE**

La nature exacte de l'activité exercée doit systématiquement apparaître sur la liasse fiscale. Il s'agit d'une indication importante pour la réalisation des statistiques du Centre et des statistiques nationales.

**FICHE I**

### **DILIGENCES À EFFECTUER (SUITE)**

#### **6. DOCUMENTS À TÉLÉTRANSMETTRE POUR LA DÉLIVRANCE DE L'ATTESTATION**

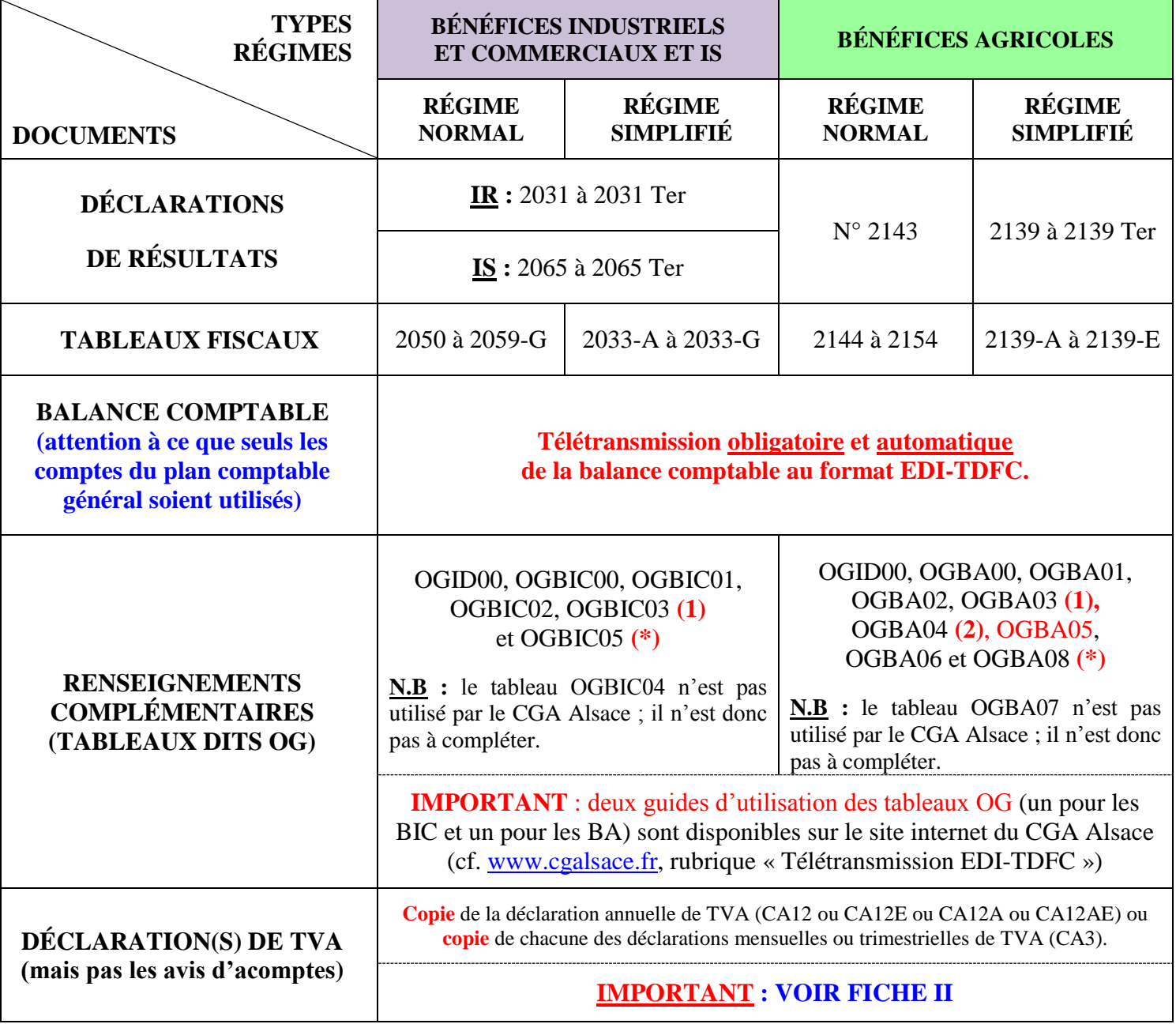

- **(\*)** Modèles, au format Excel, téléchargeables sur le site [www.cgalsace.fr,](http://www.cgalsace.fr/) rubrique "Télétransmission EDI-TDFC" ou "Téléchargements", et utilisables, par exemple, comme documents de travail.
- **(1) Un état de contrôle de la TVA, de préférence l'état standardisé OGBIC03 (ou OGBA03 pour les dossiers agricoles), devra également être transmis au CGA Alsace, en même temps que la déclaration des résultats professionnels.** Bien sûr, en cas d'exonération de la TVA (non assujettissement ou franchise en base de TVA de la totalité du chiffre d'affaires), le tableau OGBIC03 (ou OGBA03) de contrôle de la TVA n'est pas à transmettre au CGA Alsace. Par contre, le cadre relatif à la situation de l'adhérent au regard de la TVA, prévu au tableau OGID00, doit être complété dans tous les cas (**cf. fiche II).**
- **(2) Le tableau OGBA04 "Zones libres"** a été paramétré par le CGA Alsace en quatre versions différentes : elles sont fonction de l'activité exercée (viticulture ou autre activité) et de l'utilisation ou non de la procédure EDI-TDFC pour l'envoi de la balance comptable de fin d'exercice (cf. : [www.cgalsace.fr,](http://www.cgalsace.fr/) rubrique "Télétransmission EDI-TDFC" ou "Téléchargements"). Les quatre versions du tableau OGBA04 sont au format Excel et peuvent être utilisées comme aidesmémoire et/ou comme documents de travail.

**FICHE I**

### **DILIGENCES À EFFECTUER (SUITE)**

#### **7. ENVOI AU CGA ALSACE DES DÉCLARATIONS DE RÉSULTATS SUR SUPPORT PAPIER**

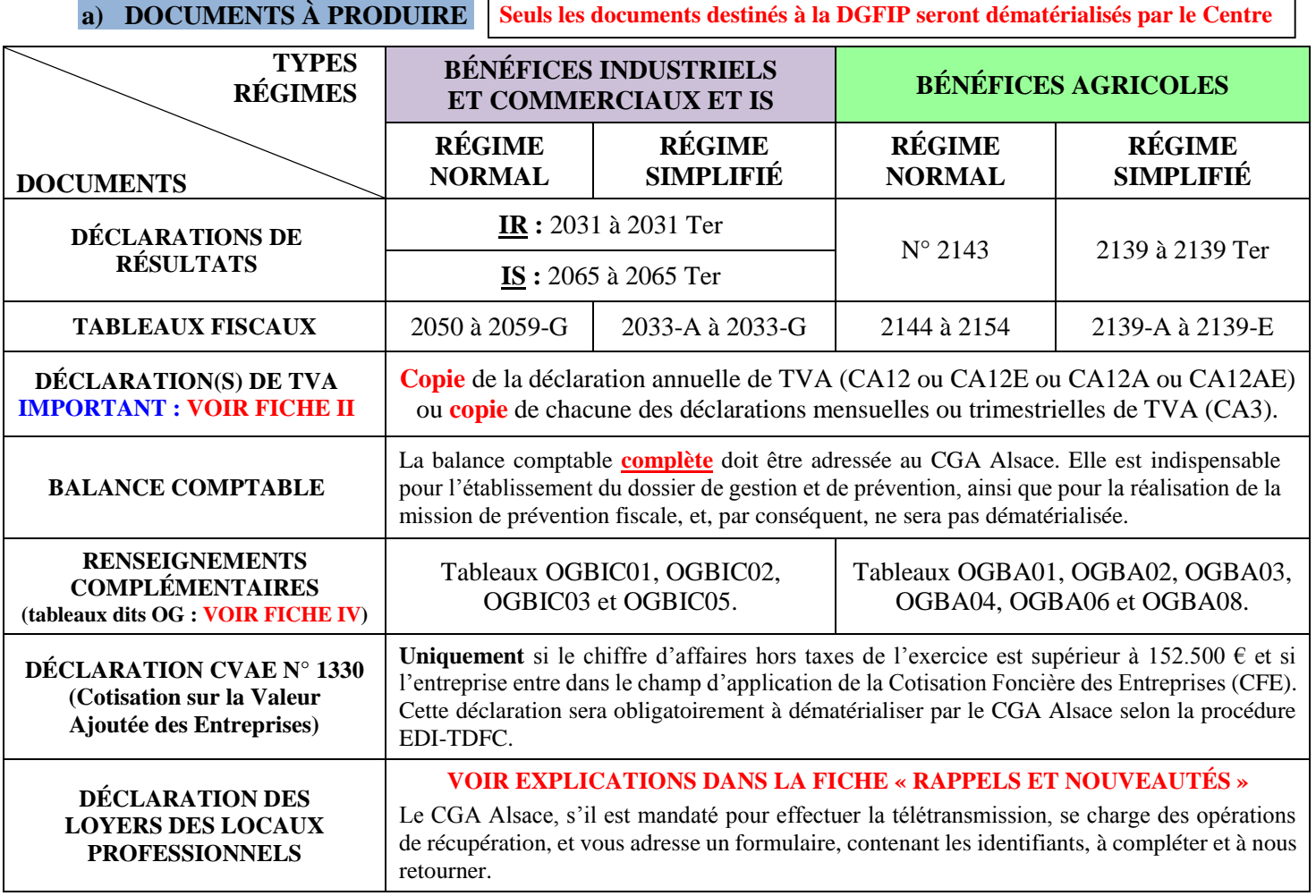

#### **b) CONDITIONS DE FONCTIONNEMENT**

- **Le mandat :** le CGA Alsace doit être en possession d'un mandat, signé par l'adhérent, lui donnant l'autorisation d'adresser une convention de télétransmission au SIE dont ce dernier relève.
- **Le délai de mise en œuvre :** aucune déclaration sur support papier ne doit être souscrite auprès du SIE gestionnaire du dossier. L'ensemble des documents, actuellement dématérialisables, devra être déposé au CGA Alsace **au plus tard le 27 avril 2015.**

#### **c) AUTRES DOCUMENTS ET ANNEXES DÉMATÉRIALISABLES PAR LE CGA ALSACE**

**En plus de la déclaration de résultats professionnels et de la liasse fiscale, les documents suivants (annexes fiscales et autres annexes) sont, le cas échéant, à transmettre au CGA Alsace, qui se chargera de leur télétransmission :** 

- Déclaration fiscale n° 1330 (CVAE).
- Déclaration fiscale n° 2067 (relevé de frais généraux).
- Déclaration fiscale n° 2079-A-SD (crédit d'impôt apprentissage).
- Déclaration fiscale n° 2079-CICE-SD (crédit d'impôt pour la compétitivité et l'emploi).
- États détaillant les produits à recevoir et les produits constatés d'avance.
- États détaillant les charges à payer et les charges à répartir sur plusieurs exercices.
- État détaillant les charges constatées d'avance, **dans la mesure** où l'état fait apparaître, pour chacune des charges concernées, la date de la pièce comptable et le caractère de la charge constatée d'avance : exploitation, financier ou exceptionnel.
- État de suivi des sursis et des reports d'imposition des plus-values (exemple : le suivi des apports d'une entreprise individuelle en société (art. 151 octies du CGI)).
- Tableau de calcul du résultat des zones franches urbaines (ZFU) (art. 44 octies du CGI).

**FICHE II**

### **EXAMEN PAR LE CGA ALSACE DES DÉCLARATIONS DE TVA**

Rappelons que la loi de finances pour 2009 a étendu la mission de prévention fiscale des Centres de Gestion Agréés au contrôle des déclarations de TVA (cf. note d'information du 3 mars 2011).

#### **a) PRINCIPES**

**Le CGA Alsace doit être rendu destinataire des copies de toutes les déclarations de TVA (CA3, CA12, CA12E, CA12A, CA12AE).** Par contre, les avis d'acomptes de TVA ne sont pas à nous transmettre.

**En pratique, ces déclarations sont adressées au Centre au fur et à mesure de leur souscription :**

- $\checkmark$  Procédure EDI-TVA : transmission de manière simultanée au SIE dont relève l'adhérent et au CGA Alsace (pour les cabinets d'expertise comptable, utilisateurs du portail jedeclare.com, les frais de télétransmission des déclarations de TVA seront facturés aux OGA).
- $\checkmark$  Procédure EFI-TVA : envoi au CGA Alsace d'une copie de la déclaration de TVA, au format A4, (qui a été saisie en ligne), par mail au format PDF (adresse : tva@cgalsace.fr), courrier ou télécopie, au fur et à mesure de l'établissement des déclarations de TVA.
- $\checkmark$  Procédure papier : envoi au Centre d'une copie de la déclaration de TVA (au format A4) par courrier, par télécopie ou par mail (au format PDF).

#### **b) PARTICULARITÉS**

Procédure concernée : EDI-TVA

Historiques des déclarations de TVA : la plupart des portails EDI ont développé un service de transmission des historiques. Ce service peut être notamment utilisé pour les nouvelles adhésions d'entreprises au CGA Alsace (envoi au Centre des déclarations mensuelles ou trimestrielles incluses dans le premier exercice à traiter mais télédéclarées avant la date d'adhésion). Pour les cabinets d'expertise comptable, adhérents du portail jedeclare.com, il suffit d'autoriser le portail à réémettre les déclarations en cochant la case adéquate dans le menu OGA (voir menu général de l'espace privé du site [www.jedeclare.com\)](http://www.jedeclare.com/).

**Un état de contrôle de la TVA, de préférence l'état standardisé OGBIC03 (ou OGBA03 pour les dossiers agricoles), devra également être transmis au CGA Alsace, en même temps que la déclaration des résultats professionnels. Bien sûr, en cas d'exonération de la TVA (non assujettissement ou franchise en base de TVA de la totalité du chiffre d'affaires), le tableau OGBIC03 (ou OGBA03) de contrôle de la TVA n'est pas à transmettre au CGA Alsace. Par contre, le cadre relatif à la situation de l'adhérent au regard de la TVA, prévu au tableau OGID00, doit être complété dans tous les cas.**

Il est rappelé que la version Excel du tableau OGBIC03 (ou OGBA03) est accessible à partir du site internet du CGA Alsace [\(www.cgalsace.fr\)](http://www.cgalsace.fr/), rubrique « Téléchargements » ou rubrique « Télétransmission EDI-TDFC ».

# **FICHE III**

### **CAS PARTICULIERS**

#### **1. DISPENSE DE PRÉSENTATION DES TABLEAUX OG DE RENSEIGNEMENTS COMPLÉMENTAIRES**

Les seuls cas de dispense de production de ces tableaux sont les suivants :

- a) déclarations provisoires n° 2031, n° 2139 et n° 2143 ;
- b) régime d'imposition du micro-BIC ;
- c) régime d'imposition de l'auto-entrepreneur ;
- d) régime d'imposition du forfait agricole.

**Dans le cas particulier d'une durée de l'exercice inférieure à six mois,** les tableaux OG de renseignements complémentaires doivent être transmis au CGA Alsace, à l'exception du tableau OGBA06 pour les entreprises relevant des bénéfices agricoles.

#### **2. DÉCLARATIONS PROVISOIRES**

Selon les mêmes règles que les déclarations définitives, les déclarations de résultats provisoires, ainsi que les documents annexes justifiant le résultat fiscal provisoire doivent être télétransmis au Centre simultanément à la transmission au SIE en charge du dossier. Le Centre établira et télétransmettra l'attestation provisoire dès réception des documents.

En cas de réception des documents sur support papier et dans la mesure où le Centre est mandaté, la dématérialisation de la déclaration provisoire et des documents annexes pourra être réalisée.

#### **3. RÈGLES À SUIVRE EN CAS D'EXERCICE À CHEVAL SUR DEUX ANNÉES**

Le Centre de Gestion Alsace est **légalement** tenu de fournir, chaque année, à chacun des adhérents concernés, **dans les neuf mois de la date de clôture de l'exercice, un dossier de gestion et de prévention** caractérisant la situation économique et financière de l'entreprise.

#### **C'est pourquoi, il est très important que les documents afférents aux exercices qui ne coïncident pas avec l'année civile soient transmis au Centre le plus tôt possible et au plus tard dans les huit mois suivant la clôture de l'exercice.**

**Exemple** : exercice du 1<sup>er</sup> avril 2014 au 31 mars 2015. Le délai de fourniture du dossier de gestion et de prévention à l'adhérent expire normalement le 31 décembre 2015. Les documents de l'entreprise adhérente doivent donc parvenir au Centre de gestion au plus tard le 30 novembre 2015.

**Il va de soi que l'exploitation utile du dossier de gestion et de prévention par l'adhérent implique que celui-ci en soit rendu destinataire le plus tôt possible.**

En outre, l'envoi au CGA Alsace, par les cabinets d'expertise comptable, des déclarations au fur et à mesure de leur établissement permet l'édition plus rapide des attestations et des dossiers de gestion et de prévention (les goulots d'étranglement sont ainsi évités).

## **FICHE IV**

### **RECOMMANDATIONS ET INFORMATIONS DIVERSES**

#### **1. CHANGEMENT DE SITUATION DES ADHÉRENTS EN COURS D'ANNÉE**

Pour une mise à jour rapide de notre fichier et pour éviter tout rejet lors de la télétransmission, **merci de nous signaler toute modification de la situation de vos clients, adhérents du CGA Alsace,** dès que vous en avez connaissance, telles que :

- Cessation d'activité et motif (décès de l'exploitant, départ à la retraite, liquidation judiciaire, …) (demande de résiliation téléchargeable sur le site [www.cgalsace.fr,](http://www.cgalsace.fr/) rubrique « Téléchargements ») ;
- $\checkmark$  Transformation de l'entreprise individuelle en société de capitaux, ou toute autre transformation de la structure juridique de l'entreprise ;
- $\checkmark$  Succession (de leur vivant, par leur conjoint ou par leur(s) enfant(s));
- Changement d'activité, modification de la date de clôture de l'exercice, changement de catégorie ou de régime fiscal (option pour l'IS, assujettissement au régime du micro-BIC ou de l'auto-entrepreneur).

**Ces informations, ainsi que les changements d'adresse, téléphone, email, …, peuvent être communiqués au CGA Alsace par le portail CAWEB** (Pour toute information au sujet de CAWEB, Mme Françoise RIES, responsable informatique du Centre, peut être contactée par téléphone (03.88.45.65.53) ou par mail (f.ries@cgalsace.fr).

#### **2. TABLEAUX OG DE RENSEIGNEMENTS COMPLÉMENTAIRES, BIC ET BA**

- **La liste des tableaux OG figure sur la fiche I ci-avant. Deux guides d'utilisation des tableaux OG (BIC et BA)** existent sur le site internet du Centre **(cf. [www.cgalsace.fr,](http://www.cgalsace.fr/) rubrique « Télétransmission EDI-TDFC »).** Important : les tableaux OGBIC01 et OGBA01 ont été légèrement modifiés. Quant au tableau OGBA04 (zones libres) en bénéfices agricoles, il a été considérablement allégé par le CGA Alsace. **Rappel : en dématérialisation, la Surface Agricole Utile (SAU) est à renseigner dans le tableau OGBA05, afin de nous permettre de récupérer la surface avec deux décimales.**
- **La plupart des logiciels de télétransmission permettent de paramétrer, par OGA destinataire, les tableaux OG demandés**. Pensez à effectuer en début de campagne, si cela n'a pas déjà été fait, le paramétrage pour ne voir s'afficher, lors de l'établissement de chaque dossier, que les tableaux OG demandés par le CGA Alsace. En outre, **les tableaux OGBA04 et OGBA06** peuvent, en principe, être modélisés dans le logiciel de télétransmission utilisé par le cabinet comptable.
- **Les tableaux OG sont téléchargeables** directement à partir de notre site internet (au format Excel remplissable) : si le logiciel de télétransmission de votre cabinet ne propose pas les tableaux OG, ces derniers peuvent être transmis par e-mail à l'adresse [o.ensminger@cgalsace.fr.](mailto:o.ensminger@cgalsace.fr)
- **Le tableau OGBA06 (informations spécifiques : assolements et rendements complémentaires)** est à compléter avec précision (en respectant les unités demandées : hectare, are, m², hectolitre, tonne) pour les adhérents concernés, afin de permettre le calcul des rendements physiques des principales productions végétales.

#### **3. DEMANDES DE RENSEIGNEMENTS DANS LE CADRE DE L'EXAMEN DE CONCORDANCE, DE COHÉRENCE ET DE VRAISEMBLANCE (ECCV)**

- $\&$  Les demandes de renseignements ECCV sont mises à disposition des cabinets comptables sur le portail CAWEB. Les collaborateurs et les experts-comptables des cabinets, disposant d'un profil de connexion, peuvent y répondre en ligne. Ils sont rendus destinataires d'un "tableau de bord" hebdomadaire.
- **Rappel :** les courriers comportant une question ayant trait au taux de marge commerciale, au taux de marge brute, au taux de valeur ajoutée produite, aux avantages en nature, à la trésorerie, ainsi qu'aux prélèvements et aux apports de l'exploitant, font l'objet, dès la première demande, de l'envoi d'une copie à l'adhérent.
- **Merci de veiller** à la lisibilité des réponses manuscrites et au respect du délai imparti pour répondre, compte tenu des exigences inhérentes à l'établissement du compte-rendu de mission par le Centre. **Attention à ne pas oublier de dater les réponses et d'apposer le cachet du cabinet et la signature de l'expert-comptable pour les réponses sur support papier.**

**Page 2/3** 

### **RECOMMANDATIONS ET INFORMATIONS DIVERSES (SUITE)**

#### **4. ÉTABLISSEMENT DU TABLEAU DE FINANCEMENT**

**Pour éviter tout retard dans le traitement des dossiers (établissement et mise à disposition des dossiers de gestion et de prévention, réalisation de l'ECCV et télétransmission du CRM), il est indispensable, le cas échéant, de ne pas omettre les informations ci-dessous :**

- **Le montant des emprunts souscrits au cours de l'exercice** (code VJ du tableau RN n° 2057 et dans le tableau OGBIC01 ou OGBA01).
- **Le montant des apports faits à l'entreprise par l'exploitant** (au tableau OGBIC01 ou OGBA01).
- **Le montant des concours bancaires et soldes créditeurs de banques** (code EH du tableau RN n° 2051).
- **Le montant des comptes courants d'associés créditeurs au tableau OGBA04, ainsi que le montant des comptes courants d'associés débiteurs** (en BIC/RSI : au bas du tableau n° 2033-A, code 199 ; en BIC/RN : au tableau n° 2057, code VC).

#### **5. STATUT DU CONJOINT (article L. 121-4,1 du Code de commerce)**

**Le conjoint** du chef d'une entreprise commerciale, artisanale ou prestataire de services (couple marié ou pacsé), agricole (couple marié ou pacsé, concubins) qui y exerce de manière régulière une activité professionnelle **doit opter obligatoirement** pour l'un des trois statuts suivants :

**Conjoint collaborateur Conjoint salarié Conjoint associé.**

**Important :** le statut du conjoint est à indiquer dans le tableau OGBIC01 (ou OGBA01). De même, si le chef d'entreprise n'a pas de conjoint, ou si ce dernier ne travaille pas dans l'entreprise adhérente, l'information est également à indiquer dans le tableau OG susvisé.

#### **6. FRAIS DE VÉHICULE**

 **Evaluation kilométrique des frais de carburant** admise dans le cadre de la comptabilité supersimplifiée (utilisation, dans ce cas, de barèmes spécifiques établis par l'administration fiscale).

 **Evaluation selon le barème publié par l'administration fiscale :** concernant la déduction des frais de véhicules occasionnés par des déplacements professionnels, il est précisé que la possibilité accordée aux salariés et aux contribuables relevant des bénéfices non commerciaux d'évaluer leurs frais d'après le barème publié par l'administration fiscale, **ne bénéficie pas aux contribuables titulaires de bénéfices industriels et commerciaux (BIC) ou de bénéfices agricoles (BA)** (rép. min. du 21 février 1994 – JO AN. dudit, p. 891, n° 8395).

**Toutefois, les gérants-associés d'EURL et les dirigeants associés de sociétés de personnes peuvent se faire rembourser par leur société les frais de leur(s) véhicule(s) personnel(s), calculés sur la base du barème kilométrique de l'administration fiscale, à condition que le nombre de kilomètres parcourus à titre professionnel puisse être justifié et que l'intéressé soit en mesure d'indiquer la date, l'objet et l'importance des déplacements effectués. Il en est de même pour la déduction des frais de transport du domicile de l'associé au siège de la société.**

L'administration et la Jurisprudence (CE – 14 décembre 1984, n° 42356) admettent, en effet, par mesure de simplification, qu'il s'agit, en l'occurrence, de **remboursements réels**. Ces frais, qui doivent, bien entendu, être comptabilisés par la société, sont déductibles au niveau de cette dernière et n'ont pas à être ajoutés à la quote-part du bénéfice social revenant à chaque associé.

**Page 3/3 FICHE IV Page 3/3** 

#### **7. FRAIS DE REPAS**

- **Frais de restaurant** (repas d'affaires ou repas pris dans le cadre de voyages professionnels) : déductibles lorsqu'ils sont justifiés et sont dans un rapport normal avec l'activité et l'avantage attendu.
- **Frais supplémentaires de repas pris sur le lieu de travail par les chefs d'entreprises : déductibles lorsque la distance entre ce lieu et le domicile** (qui doit, bien entendu, conserver un caractère normal) fait obstacle à ce que le repas soit pris au domicile, à condition que le montant de ces dépenses soit justifié. **Pour l'année 2015, la déduction maximale TTC par repas est de 13,45 € (la déduction maximale était en 2014 de 13,30 €).** Cette somme de 13,45 € est égale à la différence entre la limite de 18,10 € au-delà de laquelle la dépense est considérée par l'administration fiscale comme excessive et le seuil de 4,65  $\epsilon$ , qui est le prix estimé du repas pris à domicile.

#### **8. RÈGLES APPLICABLES EN MATIÈRE DE SANCTIONS FISCALES**

**En cas de défaut ou de retard de production de déclarations comportant l'indication d'éléments à retenir pour l'assiette ou la liquidation de l'impôt, des sanctions fiscales (\*) sont applicables.** Sont concernées, par exemple, la déclaration d'ensemble des revenus (n° 2042), ainsi que les déclarations professionnelles BIC (n° 2031), BA (n° 2139 et n° 2143) et IS (n° 2065).

**(\*) Cf. l'ordonnance n° 2005-1512 du 07/12/2005 et l'instruction administrative n° 13 N-1-07 du 19/02/2007.**

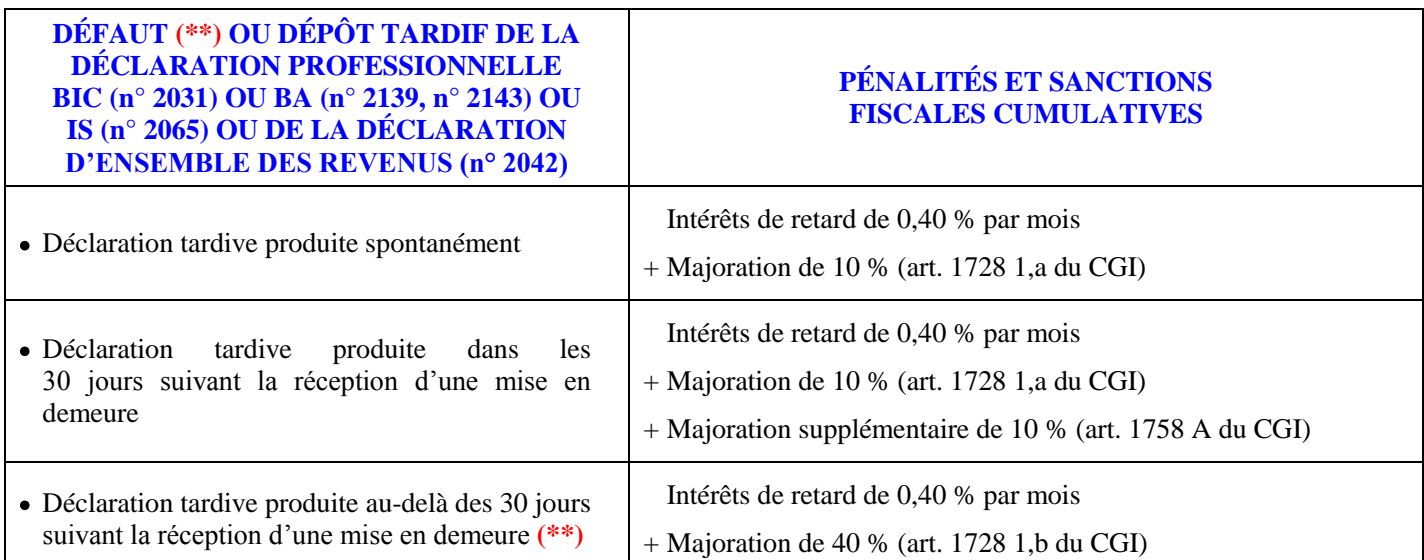

**(\*\*) En outre, l'entreprise risque la taxation ou l'évaluation d'office. Ces manquements peuvent également entraîner la perte de la qualité d'adhérent.**

**Dans le cas du non-respect de l'obligation de souscrire par voie électronique une déclaration fiscale et ses annexes, les sanctions sont les suivantes (cf. BOI-CF-INF-10-40-50-20120912) :** 

- Majoration de 0,2 % du montant des droits correspondant aux déclarations déposées selon un autre procédé, avec un minimum de  $60 \in (art. 1738, al. 1 du CGI)$ ;
- En l'absence de droits, amende de 15  $\epsilon$  par document (avec un minimum de 60  $\epsilon$  et un maximum de 150 €) (art. 1738, al. 2 du CGI).

**Par ailleurs, concernant le fichier des écritures comptables,** lorsque ce dernier ne peut être présenté, lors d'un contrôle fiscal, à l'inspecteur en charge de celui-ci, l'amende due s'élève dorénavant, selon l'article 1729 D du CGI, à 5.000 € **(cf. bulletin d'information du Centre du 26/02/2015, envoyé par mail).**

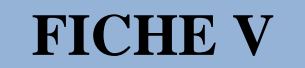

### **AVANTAGES FISCAUX LIÉS À L'ADHÉSION À UN CGA**

#### **1. DISPENSE DE LA MAJORATION DE 25 % SUR LE REVENU DECLARÉ (ARTICLE 158-7 DU CGI)**

Le bénéfice réel déclaré est retenu comme tel pour le calcul de l'impôt sur le revenu, alors que celui des professionnels non-adhérents est majoré de 25 %. Cet avantage fiscal ne concerne que les entreprises relevant de la catégorie des BIC ou des BA, soumises à un régime réel d'imposition, (les entreprises soumises à l' IS ne peuvent donc pas bénéficier de cette disposition).

#### **2. DÉDUCTION INTÉGRALE DU SALAIRE DU CONJOINT DE L'EXPLOITANT OU DES ASSOCIÉS DE SOCIÉTÉS DE PERSONNES SOUMISES À L'IMPÔT SUR LE REVENU (ARTICLE 154 DU CGI)**

**Cette déductibilité fiscale intégrale** n'est possible que si le salaire versé correspond à la rémunération d'un travail effectif et si les cotisations sociales ont été acquittées. En outre, cette déduction s'applique quel que soit le régime matrimonial adopté par les époux. En revanche, dans le cas d'une entreprise nonadhérente à un CGA, la déduction du salaire du conjoint de l'exploitant est limitée à 13.800 €, lorsque les époux sont mariés sous un régime de communauté ou de participation aux acquêts.

Remarque : à compter du 1<sup>er</sup> janvier 2016, la déductibilité du salaire du conjoint sera limitée à 17.500 €, même pour les adhérents d'un CGA (décision du législateur ; loi de finances pour 2015), sauf pour les conjoints pour lesquels le régime matrimonial n'est pas celui de la communauté ou de la participation aux acquêts.

#### **3. RÉDUCTION D'IMPÔT POUR FRAIS DE COMPTABILITÉ ET D'ADHÉSION (ARTICLES 39- 7 ET 199 QUATER B DU CGI)**

Les entreprises ayant opté pour un régime réel BIC ou BA, et dont le chiffre d'affaires est inférieur aux limites du régime micro-BIC ou du forfait agricole, peuvent bénéficier d'une réduction d'impôt égale aux dépenses exposées pour la tenue de la comptabilité et l'adhésion au Centre de Gestion, **dans la double limite de 915 € par an et du montant de l'impôt sur le revenu dû pour une année donnée** (après calcul de la décote lorsque celle-ci s'applique). **Remarque :** cet avantage fiscal est supprimé à compter du 1 er janvier 2016.

#### **Remarques importantes**

 **La réduction d'impôt ne bénéficie qu'aux adhérents placés sur option sous un régime réel d'imposition ; elle ne peut donc pas s'appliquer aux contribuables (agriculteurs ou non) qui relèvent obligatoirement de ce régime en raison de la nature de leur activité ou de la forme juridique de leur entreprise (sociétés de personnes ou indivisions, par exemple), quel que soit le montant de leur chiffre d'affaires (D. adm. 5 J-322, n° 10 et 11).**

**Cependant, concernant les sociétés de personnes ou les groupements, il existe deux exceptions à la règle ci-dessus, à savoir :** dans les **GAEC, et** dans les **sociétés civiles agricoles créées avant le 01/01/1997**. **En effet, ces deux structures juridiques ont la possibilité d'être au régime du forfait agricole et, par conséquent, peuvent opter pour un régime réel d'imposition.**

 **Par ailleurs, dans le cas des exploitants agricoles pouvant bénéficier de la réduction d'impôt pour frais de comptabilité et d'adhésion, celle-ci s'applique également, par exception, lors de la première année d'application de plein droit du régime réel simplifié ou normal (inst. 5 J-1-95).**

**En outre, il est également admis** que la réduction d'impôt s'applique aux contribuables ayant réalisé un montant de chiffre d'affaires inférieur aux limites du régime des micro-entreprises, mais qui, ayant opté pour leur assujettissement à la TVA, se trouvent placés de plein droit et pour une durée minimale de deux ans, sous un régime réel d'imposition du bénéfice (instruction administrative 5-G-2-00).

# **FICHE V**

### **AVANTAGES FISCAUX LIÉS À L'ADHÉSION À UN CGA (SUITE)**

#### **4. RÉDUCTION DU DÉLAI DE REPRISE DE L'ADMINISTRATION FISCALE (ARTICLES L. 169 ET L. 176 DU LPF)**

Les entreprises suivantes, adhérentes d'un Centre de Gestion Agréé, **bénéficient, une dernière fois, au titre de l'exercice comptable clos en 2012,** et sous certaines conditions (cf. infra), de la réduction de trois à deux ans, du délai de reprise de l'administration fiscale, en matière d'impôt sur le revenu, d'impôt sur les sociétés et de taxes sur le chiffre d'affaires (TVA et taxes assimilées) :

- Entreprises individuelles et sociétés de personnes soumises à un régime réel d'imposition, dans les catégories des bénéfices industriels et commerciaux (BIC) et des bénéfices agricoles (BA) (art. 129 de la loi de finances pour 2009).
- Entreprises unipersonnelles à responsabilité limitée (EURL), sociétés d'exercice libéral à responsabilité limitée (SELARL) et exploitations agricoles à responsabilité limitée (EARL), constituées d'un associé unique personne physique et dont les revenus sont imposables sur option à l'impôt sur les sociétés (IS) (cf. art. 6 de la loi du 15 juin 2010).
- Entreprises individuelles à responsabilité limitée (EIRL) imposables, sur option, à l'impôt sur les sociétés (IS) (art. 4 et 6 de la loi du 15 juin précitée).

**Cet avantage fiscal est susceptible de s'appliquer aux périodes au titre desquelles le Service des Impôts des Entreprises (SIE) a reçu du Centre de Gestion Agréé le compte-rendu de mission établi, par ce dernier, à la suite de l'Examen de Concordance, de Cohérence et de Vraisemblance (ECCV) des déclarations de résultats professionnels et de taxes sur le chiffre d'affaires, souscrites par l'adhérent.**

A noter que le délai de reprise reste fixé à trois ans pour les contribuables pour lesquels des pénalités (y compris de recouvrement) autres que les intérêts de retard ont été appliquées aux deux périodes non prescrites en cause (loi de finances rectificative pour 2010).

**Remarque :** cet avantage fiscal est supprimé à compter de 2015 (décision du législateur ; loi de finances pour 2015). Le premier exercice comptable concerné par cette mesure est celui clos en 2013.

#### **5. DISPENSE DE PÉNALITÉS EN CAS DE RÉGULARISATION ÉVENTUELLE, PAR LES NOUVEAUX ADHÉRENTS, DE LEUR SITUATION FISCALE (ARTICLE 1755 DU CGI)**

#### **Les trois conditions ci-après doivent être réunies :**

- $\checkmark$  Le nouvel adhérent doit révéler spontanément à l'administration fiscale, par lettre recommandée expédiée dans les trois mois suivant l'adhésion au CGA, les insuffisances, inexactitudes ou omissions que comportent ses déclarations professionnelles (impôt sur le revenu, TVA …).
- $\checkmark$  Les infractions ne doivent ni procéder de manœuvres frauduleuses, ni avoir donné lieu à une notification de redressement ou à une procédure administrative ou judiciaire.
- $\checkmark$  Le supplément d'impôt correspondant doit être acquitté dans les délais impartis.

# **FICHE VI**

### **TÉLÉPROCÉDURES DES PROFESSIONNELS**

(Source : Direction générale des finances publiques, [www.impots.gouv.fr.](http://www.impots.gouv.fr/) La note complète est disponible sur ce site, dans la partie « Professionnels », rubrique « Téléprocédures : Quel choix ? Quelles obligations en 2015 ? »), ainsi que sur le site internet du CGA Alsace [www.cgalsace.fr,](http://www.cgalsace.fr/) rubrique « Télétransmission (EDI-TDFC) ».

### **Téléprocédures des professionnels (Synthèse)**

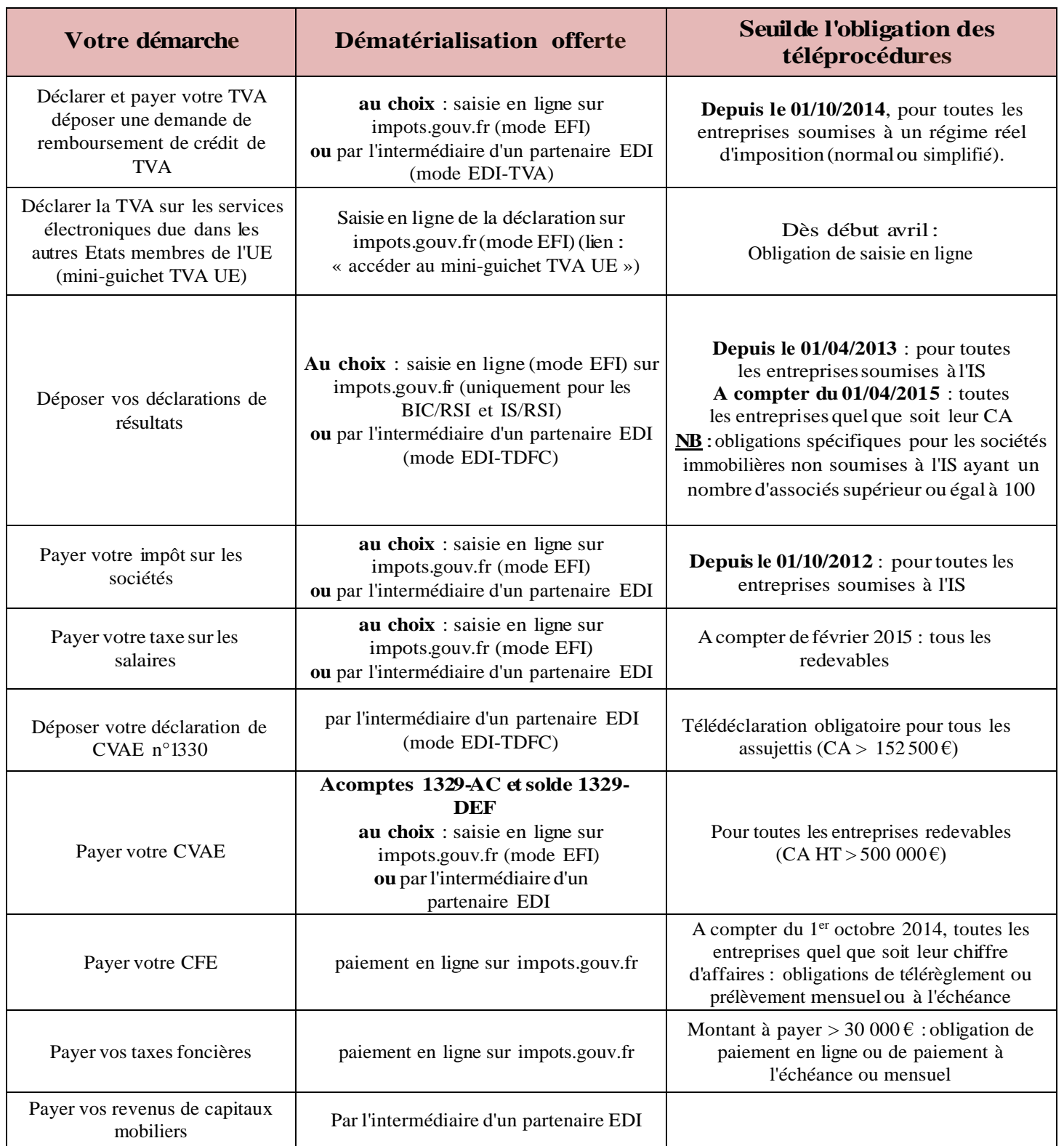

**FICHE VI**

**Page 2/2**

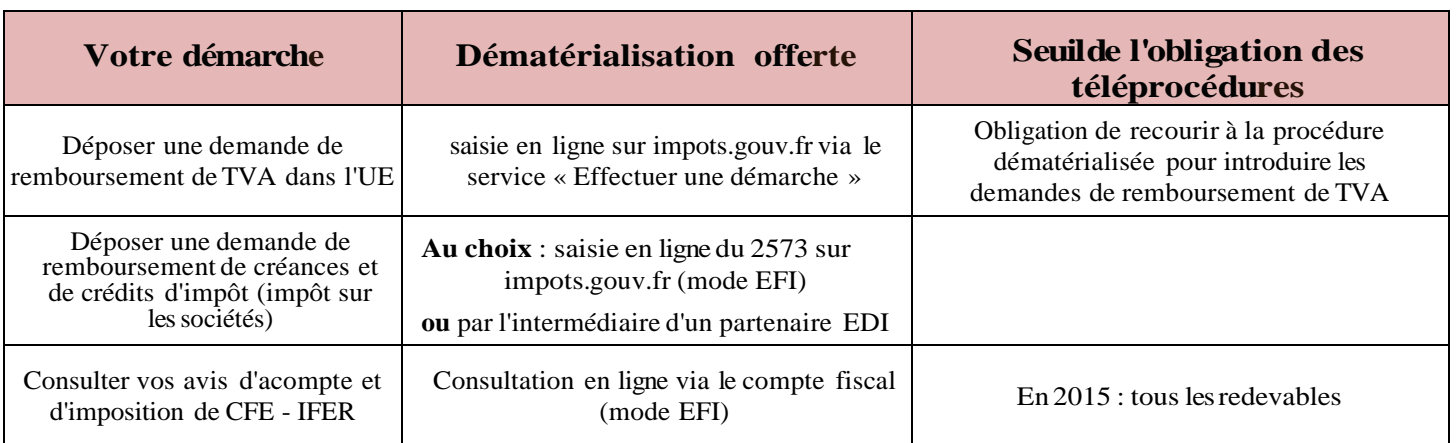

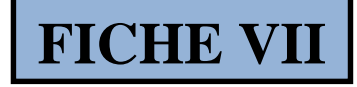

### **VOS INTERLOCUTEURS AU CGA ALSACE PAR DOMAINE DE COMPÉTENCE**

#### **Envoi des déclarations de TVA**

Mme Clarisse FUCHS Responsable gestion déclarations de TVA Ligne directe : 03.88.45.60.19 Email : [tva@cgalsace.fr](mailto:tva@cgalsace.fr)

#### **Télétransmission, CAWEB et questions informatiques**

Mme Françoise RIES Responsable informatique Ligne directe : 03.88.45.65.53 Email: [f.ries@cgalsace.fr](mailto:f.ries@cgalsace.fr)

#### **Envoi des documents à produire et mandat**

M. Olivier ENSMINGER Responsable service attestations Ligne directe : 03.88.45.65.52 Email : [o.ensminger@cgalsace.fr](mailto:o.ensminger@cgalsace.fr)

#### **Remplissage tableaux OG et dossier de gestion**

M. Jean-Philippe MATTHISS Responsable contrôle liasses fiscales et établissement dossiers de gestion Ligne directe : 03.88.45.60.24 Email: [jp.matthiss@cgalsace.fr](mailto:jp.matthiss@cgalsace.fr)

#### **Questions fiscales et compte-rendu de mission**

Mme Sabrina BERNHART Responsable contrôle ECCV **(\*)** Ligne directe : 03.88.45.60.18 Email : [s.bernhart@cgalsace.fr](mailto:s.bernhart@cgalsace.fr)

**(\*)** Examen de Concordance de Cohérence et de Vraisemblance.

# **TOUTE L'ÉQUIPE DU CGA ALSACE EST À VOTRE DISPOSITION**

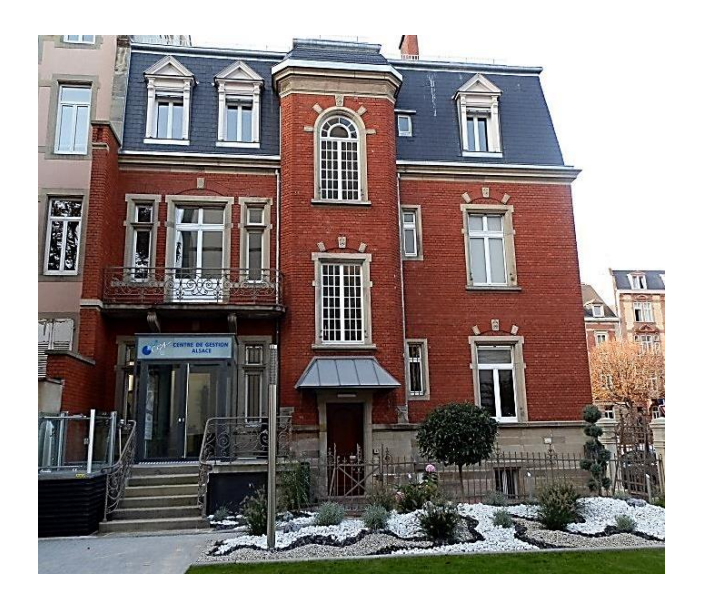

# **CGA ALSACE**

12 Rue Fischart - CS 40024 67084 STRASBOURG CEDEX

☎ 03.88.45.60.20

### 03.88.60.65.22

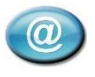

**www.cgalsace.fr**

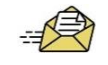

**info@cgalsace.fr**

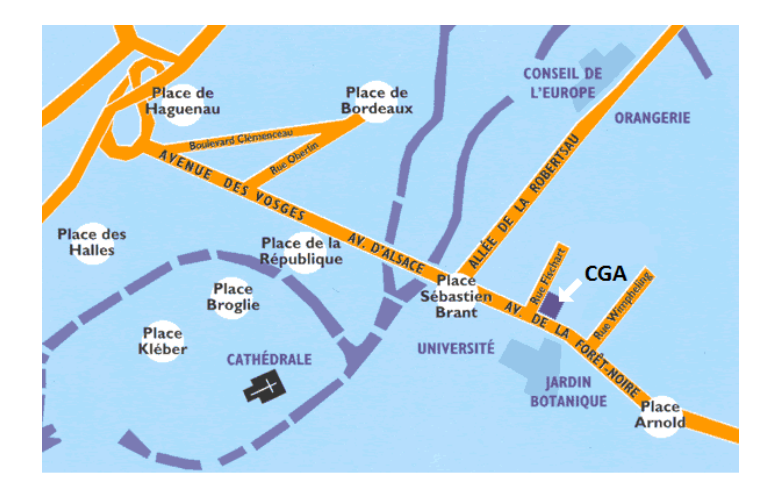

**Du lundi au jeudi de 8h00 à 12h00 de 13h00 à 17h00**

**ET**

Le vendredi **de 8h00 à 12h00 de 13h00 à 16h00**

### **DÉCOUVREZ NOTRE SITE INTRANET www.cgalsace.fr**

**Après authentification (identifiant et mot de passe), vous pouvez consulter et télécharger :**

- **le programme des actions de formation (dates et lieux des conférences, noms des conférenciers, fiches des thèmes, bulletin d'inscription) avec la possibilité de vous inscrire en ligne,**
- **le baromètre des entreprises,**
- **les statistiques régionales du CGA Alsace et nationales de la FCGA et de la FCGAA,**

**la revue CGA Contact ou la revue Info Agricole…**

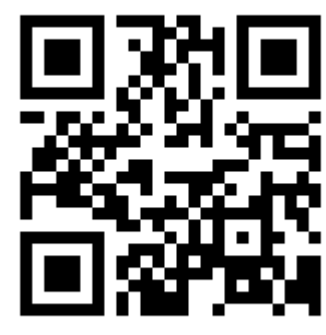

web

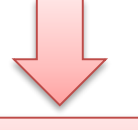

**En flashant ce code, à partir du logiciel flashcode de votre mobile ou de votre tablette, vous avez accès directement à notre site internet.**